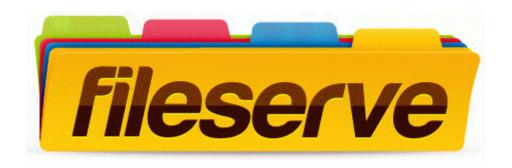

## 2004 guide official quickbooks

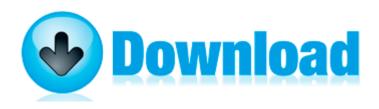

Direct Link #1